### Modules

**Thomas Schwarz** 

#### Modules

- Modules are the way for Python to extend functionality
  - Modules contain definitions of constants, functions, ...
  - To use a module, a module needs to be imported
- Modules are:
  - Provided to us as part of python: math, random
  - Provided to us as maintained packages that we need to install: numpy (numerical python), matplotlib (visualization)
  - Provided by us in order to structure our code and to reuse parts of it in other projects

### How to import a module

- If we want to use a module, we need to tell Python
  - Use the import statement
    - import my\_module
      - Any component fun is now available as my\_module.fun
    - from my module import fun
      - Only component fun is now available as fun

## How to import a module

- How to import a module
  - from my module import \*
  - Everything in my\_module is now available without prefix
  - This is dangerous because you can now have naming conflicts (two different things are named the same, and the latter named wins)
- Use an abbreviation:
  - import my module as mm
  - Everything in my module is now available as mm.fun

#### How to install a module

- Open up a command window / terminal
- Use pip, the python installer
  - To install matplotlib, say
    - pip3.10 install matplotlib
    - wait a few seconds.
      - Using the version number of Python allows you to install for that version
      - pip will install for the latest installed versions
- Python now has virtual environments to manage different and possibly conflicting sets of installed modules

#### **Built-in Modules**

- The math module
  - Contains constants: math.e, math.pi
  - Contains functions:
    - Trigonometry: math.sin, math.cos, math.tan, ...
    - Exponentials: math.exp, math.log, math.sqrt

#### **Built-in Modules**

- Random module:
  - Useful for simulations
- Example: When we throw two dice, how often is the same face
  - Use randint(1,6) to simulate the throwing of a die
    - First argument is first possible value
    - Last argument is last possible value
- Count how often this happens

#### **Built in Modules**

```
import random as rd

def try_out(trials):
    count = 0
    for _ in range(trials):
        x = rd.randint(1,6)
        y = rd.randint(1,6)
        if x==y:
            count += 1
    return count
```

#### **Built-in Modules**

 Repeat 200 times for 1,000,000 trials and create a histogram

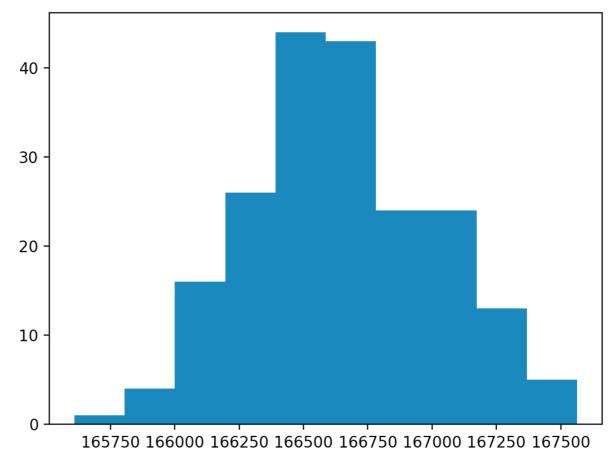

# Creating Modules

- Write a Python file
  - containing constants and functions
- You just created a module that you can import